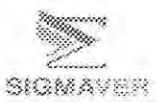

### Tomatlán

### Estado de Situación Financiera Al 31 de Diciembre de 2018 y al 31 de Enero de 2019

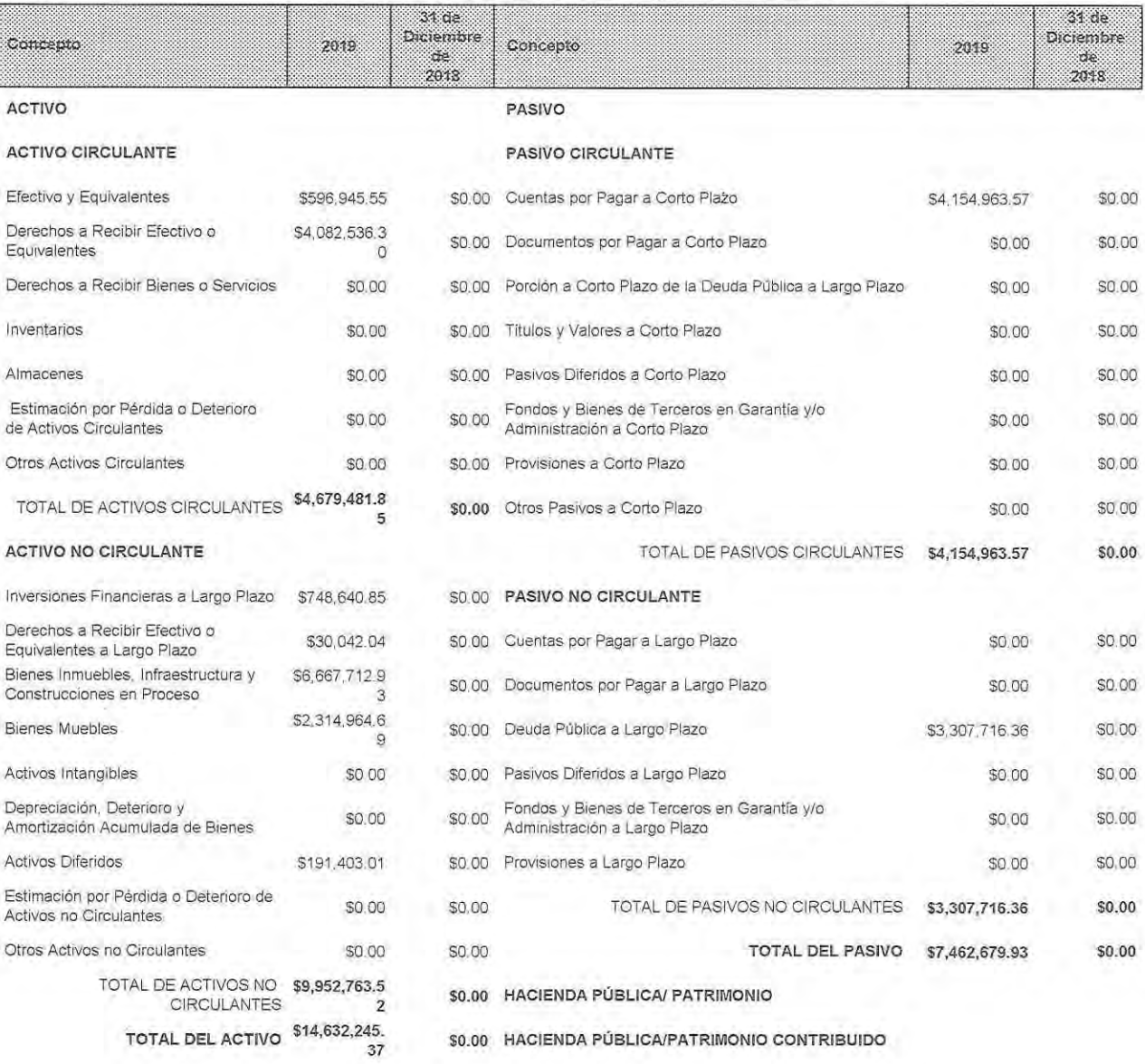

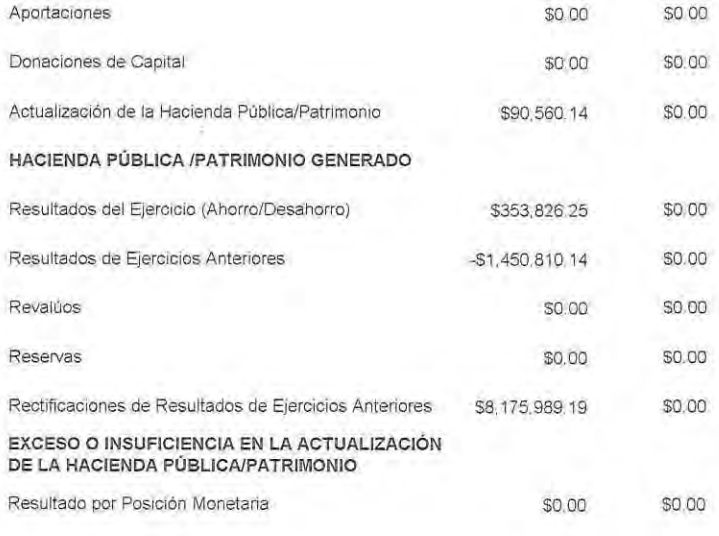

# $04$

 $\mathcal{L}^{\mathcal{R}^{\mathcal{R}}}_{\mathcal{R}^{\mathcal{R}}}$ 

Ŀ.

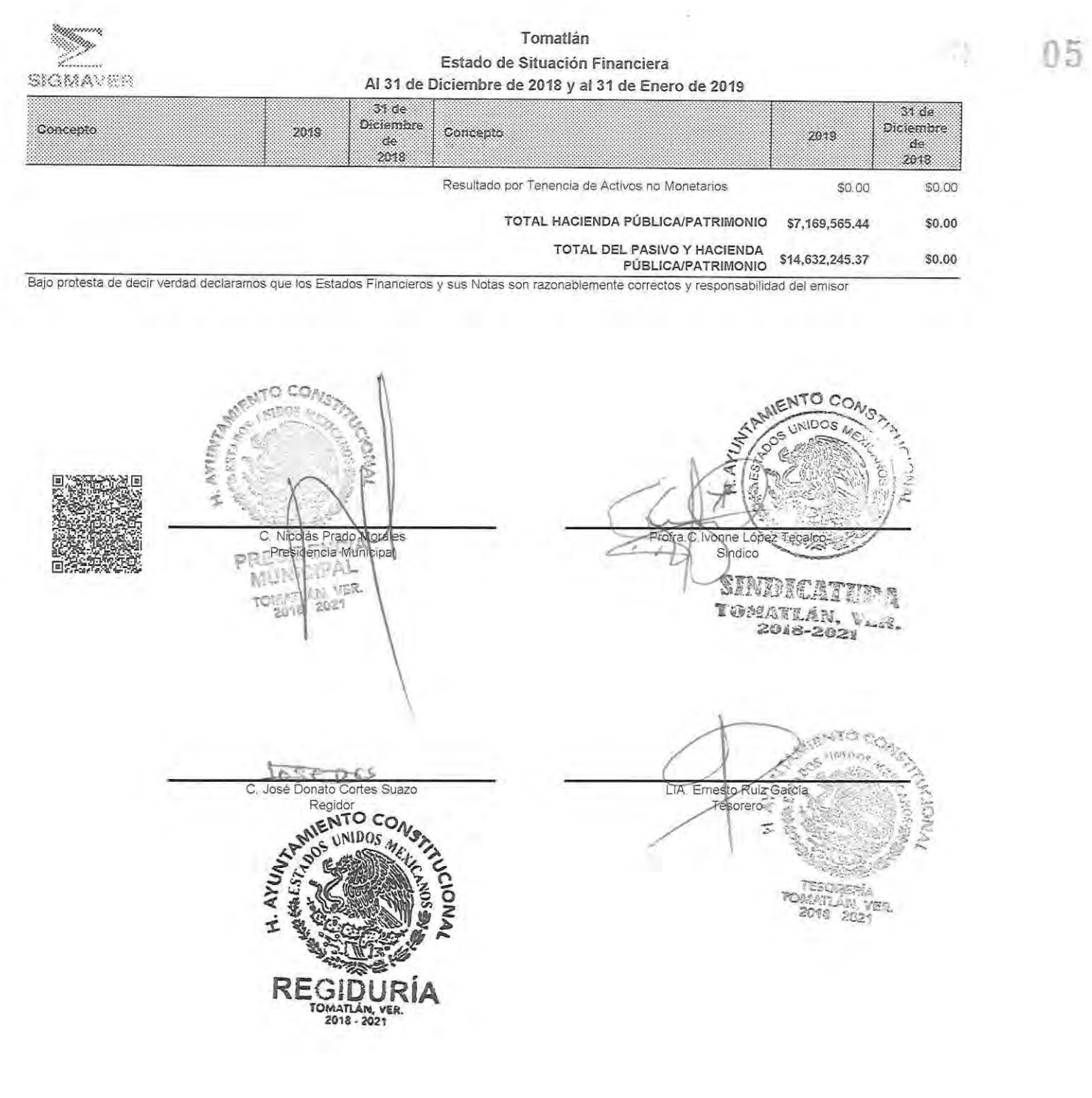

Ļ

£

u

÷

Ļ

# Estado de Actividades Del 1 de enero al 31 de enero de 2019

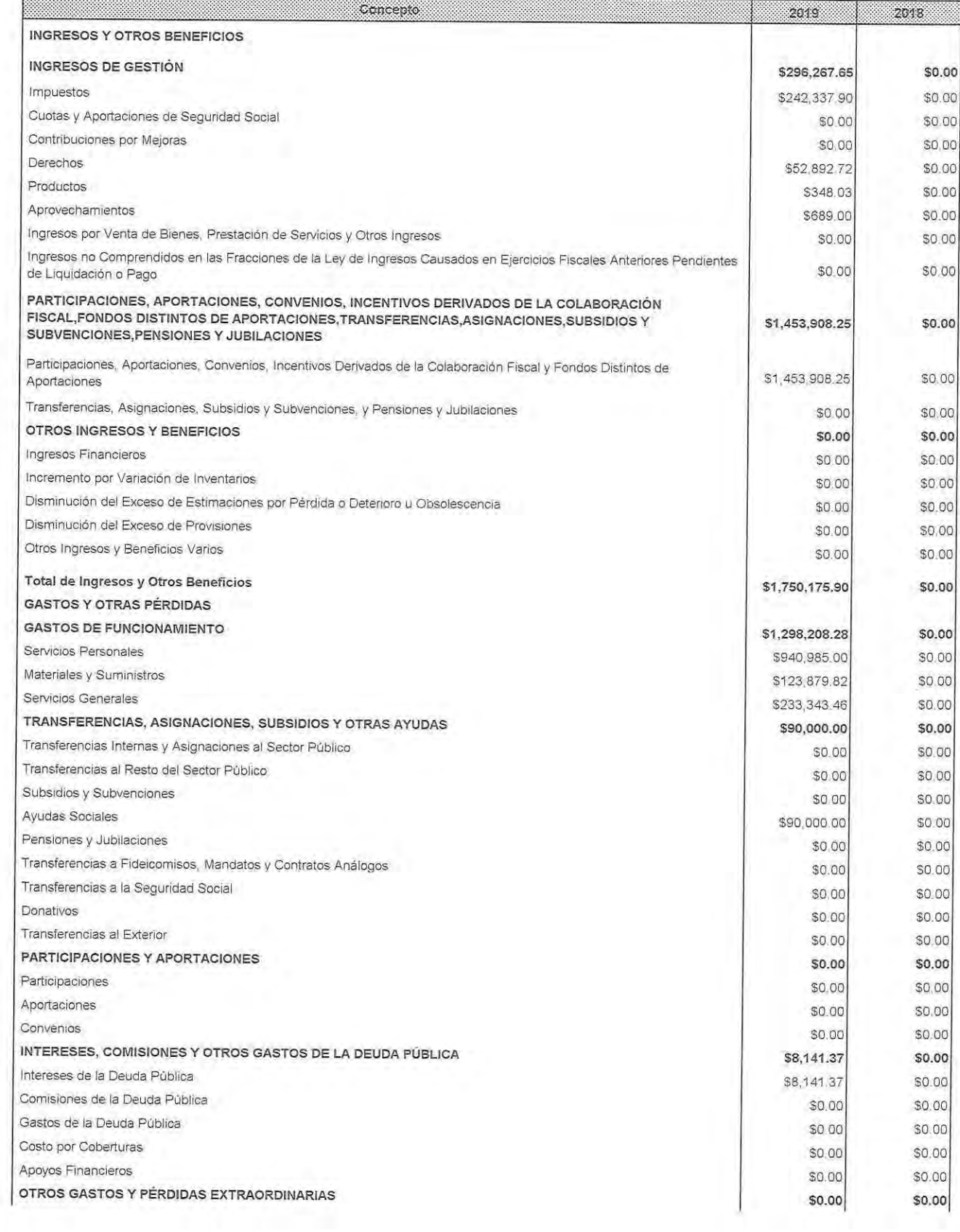

 $\sim$  7.1  $\,$ 

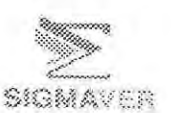

Tomatlán

# Estado de Actividades Del 1 de enero al 31 de enero de 2019

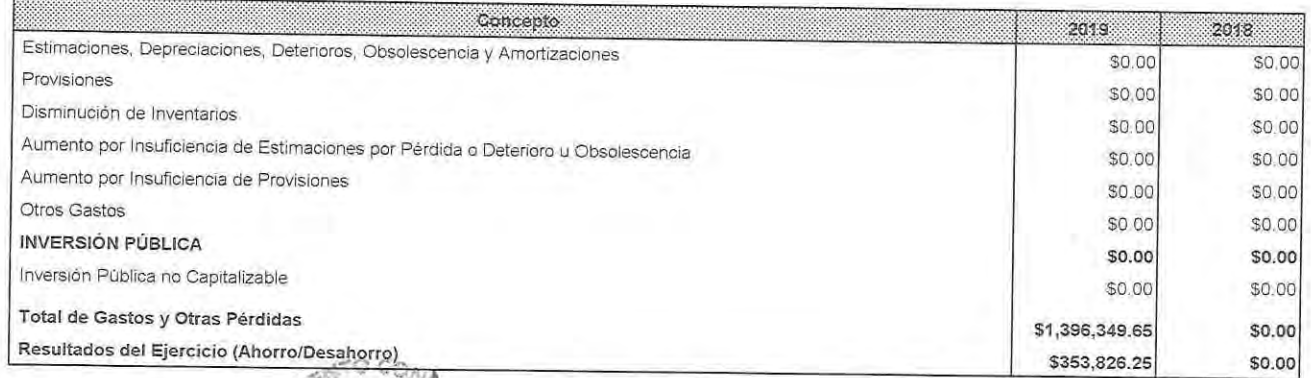

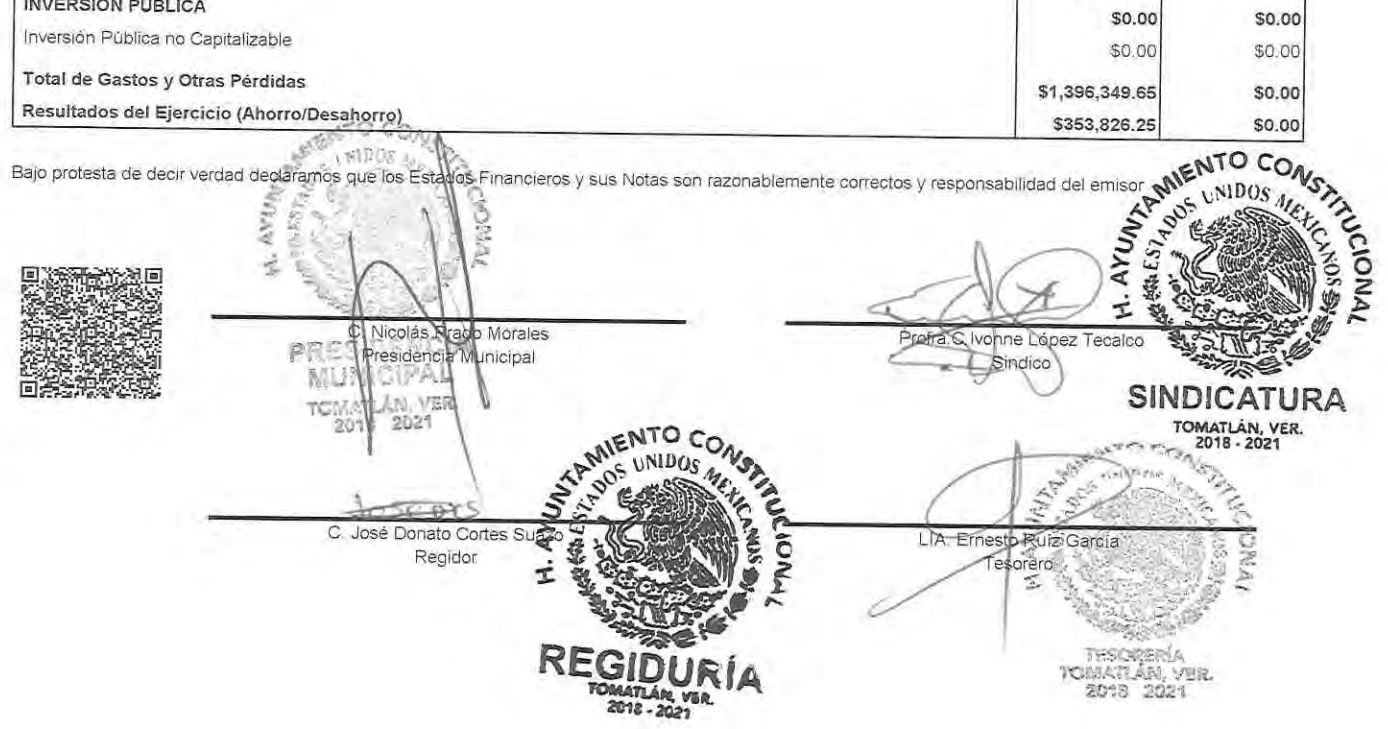

10

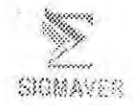

# Tomatlán Estado de Flujos de Efectivo Del 1 de enero al 31 de enero de 2019

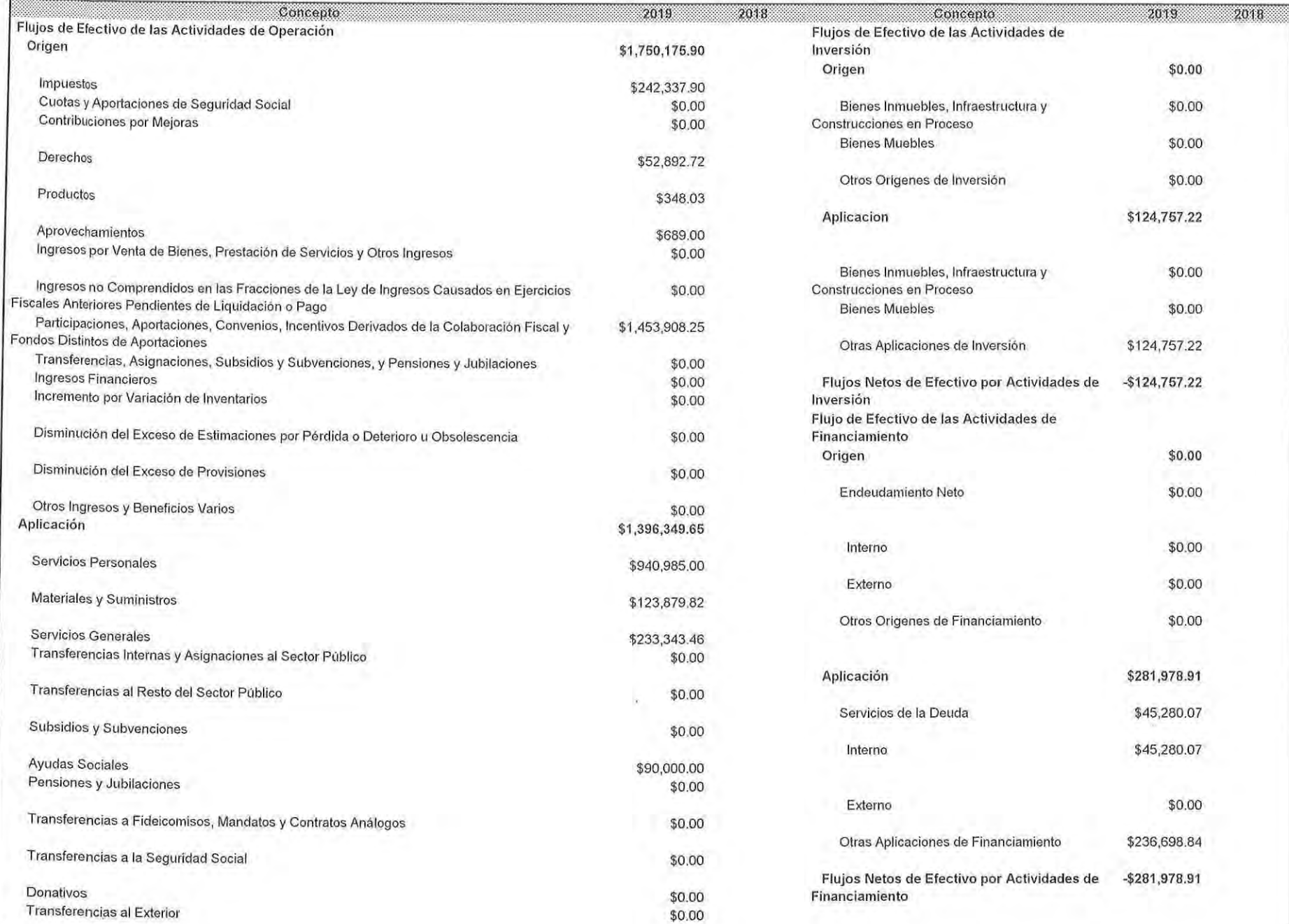

Ÿ.

 $\frac{\partial \phi}{\partial \phi}$ 

**Cold** C

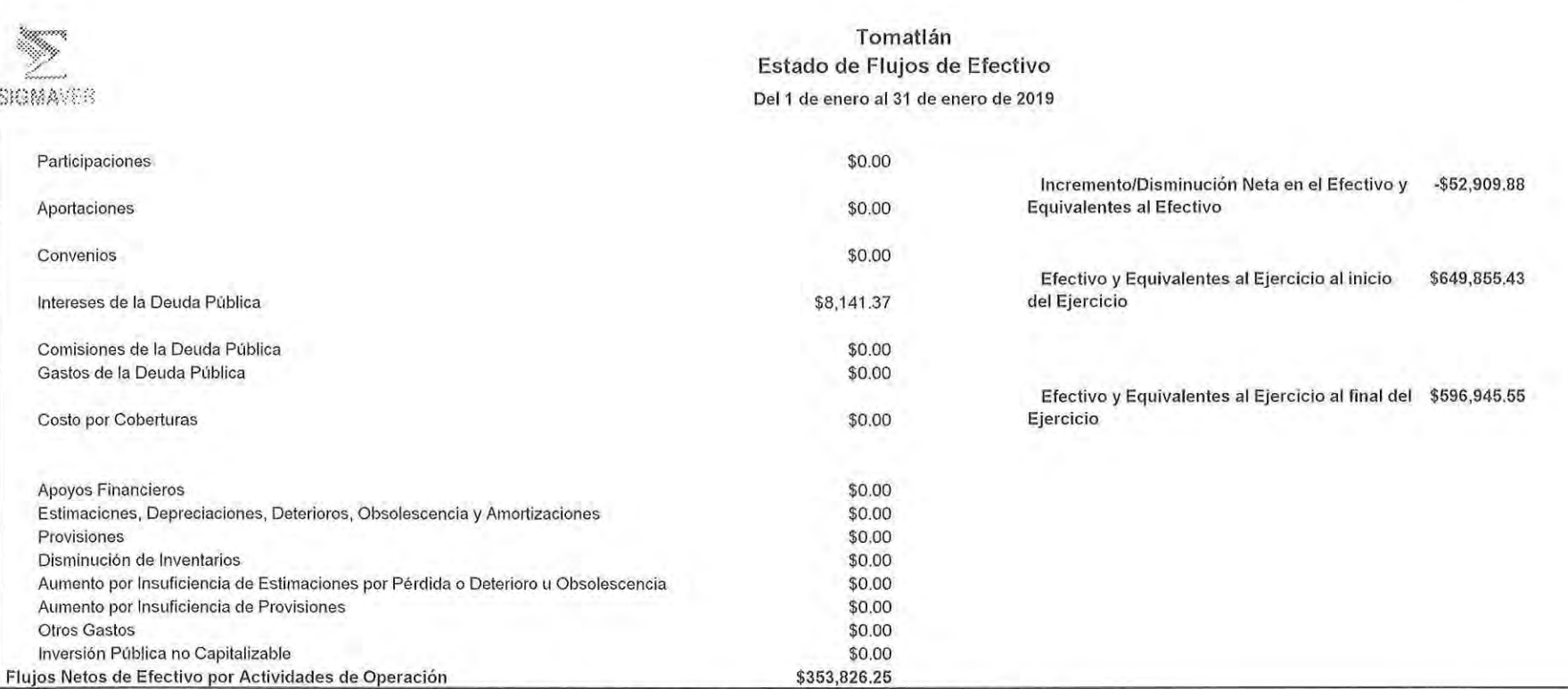

Bajo protesta de decir verdad declaramos que los Estados Financieros y sus Notas son razonablemente correctos y responsabilidad del emisor

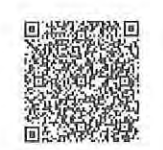

×

 $\sim$ 

 $\sim$ 

C. Nicolas Prado Morales Presidencia Municipal PRES A7U/  $VCAA$ M.

 $\frac{r_{\rm CMA}}{2010}$ 

 $\frac{\lambda_{N}}{2027}$ 

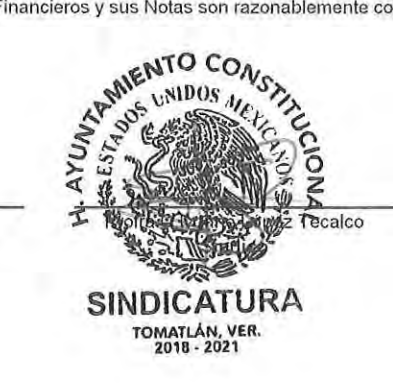

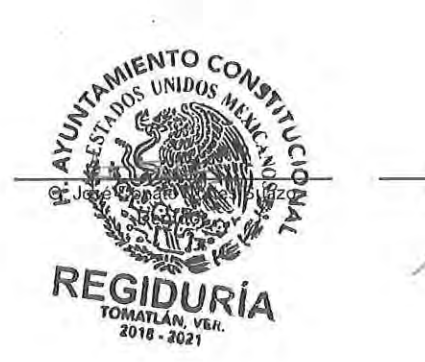

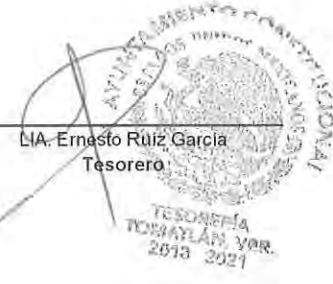

렋

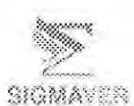

 $1 - 4$ 

# Tomatlán Estado de Variación en la Hacienda Pública Del 1 de enero al 31 de enero de 2019

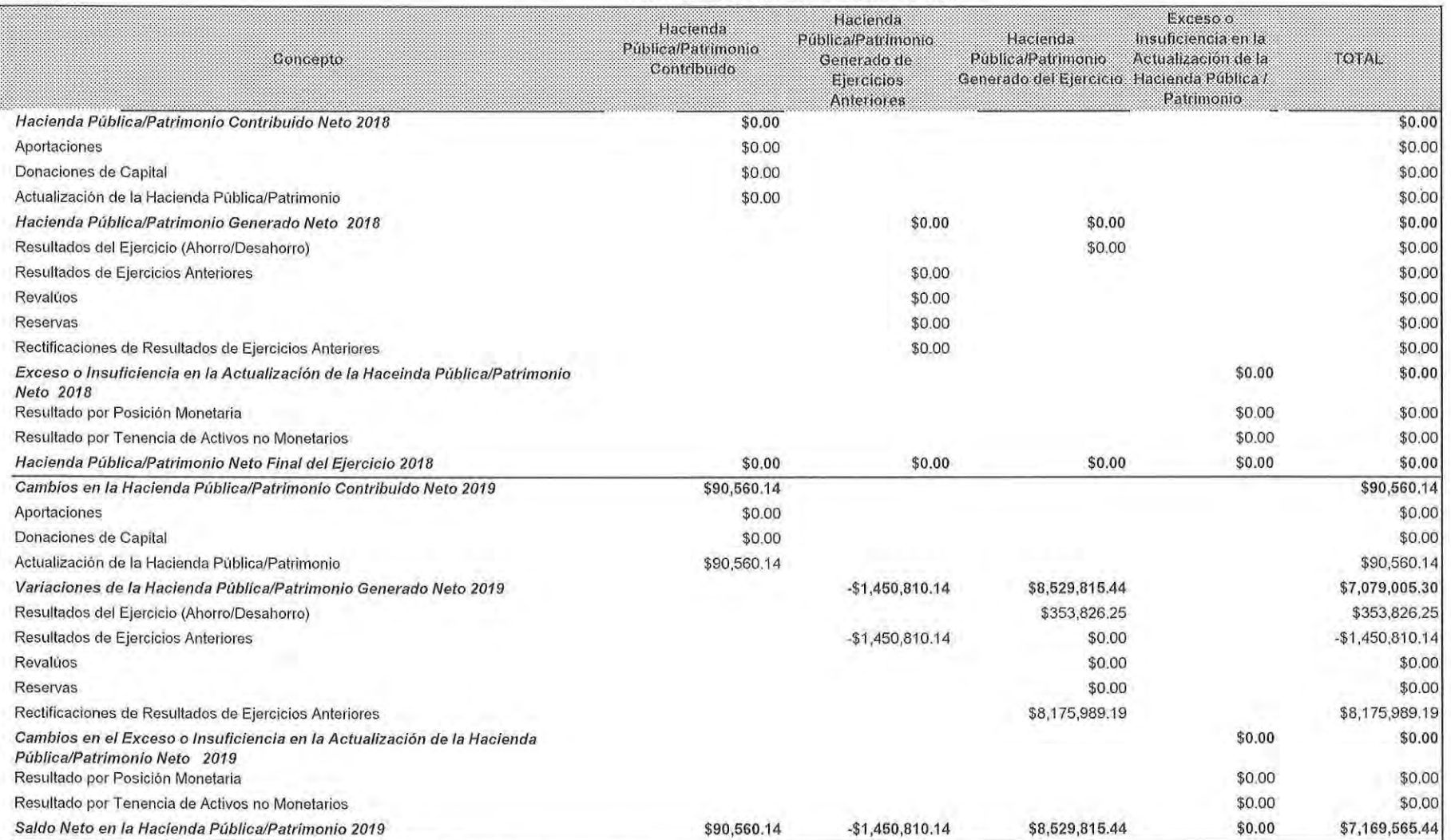

Bajo protesta de decir verdad declaramos que los Estados Financieros y sus Notas son razonablemente correctos y responsabilidad del emisor

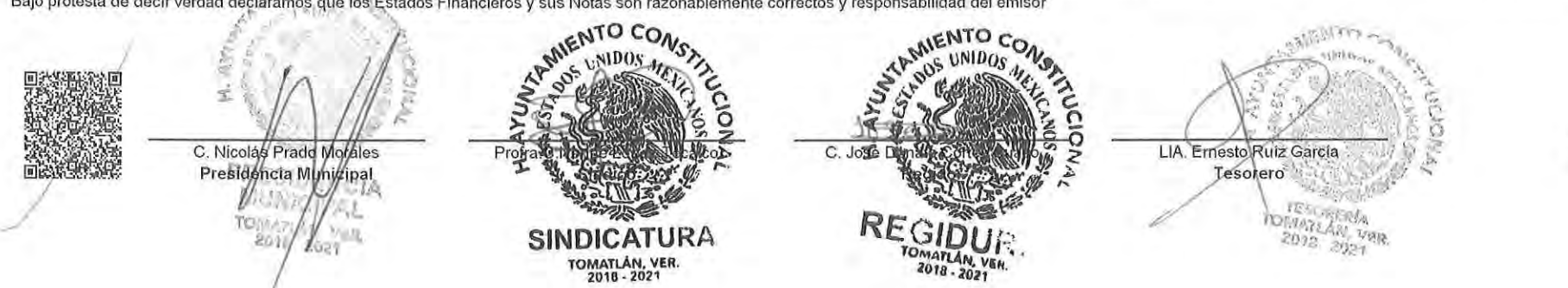

C/

**Fords** 

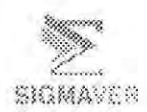

# Tomatlán Estado de Cambios en la Situación Financiera Del 1 de enero al 31 de enero de 2019

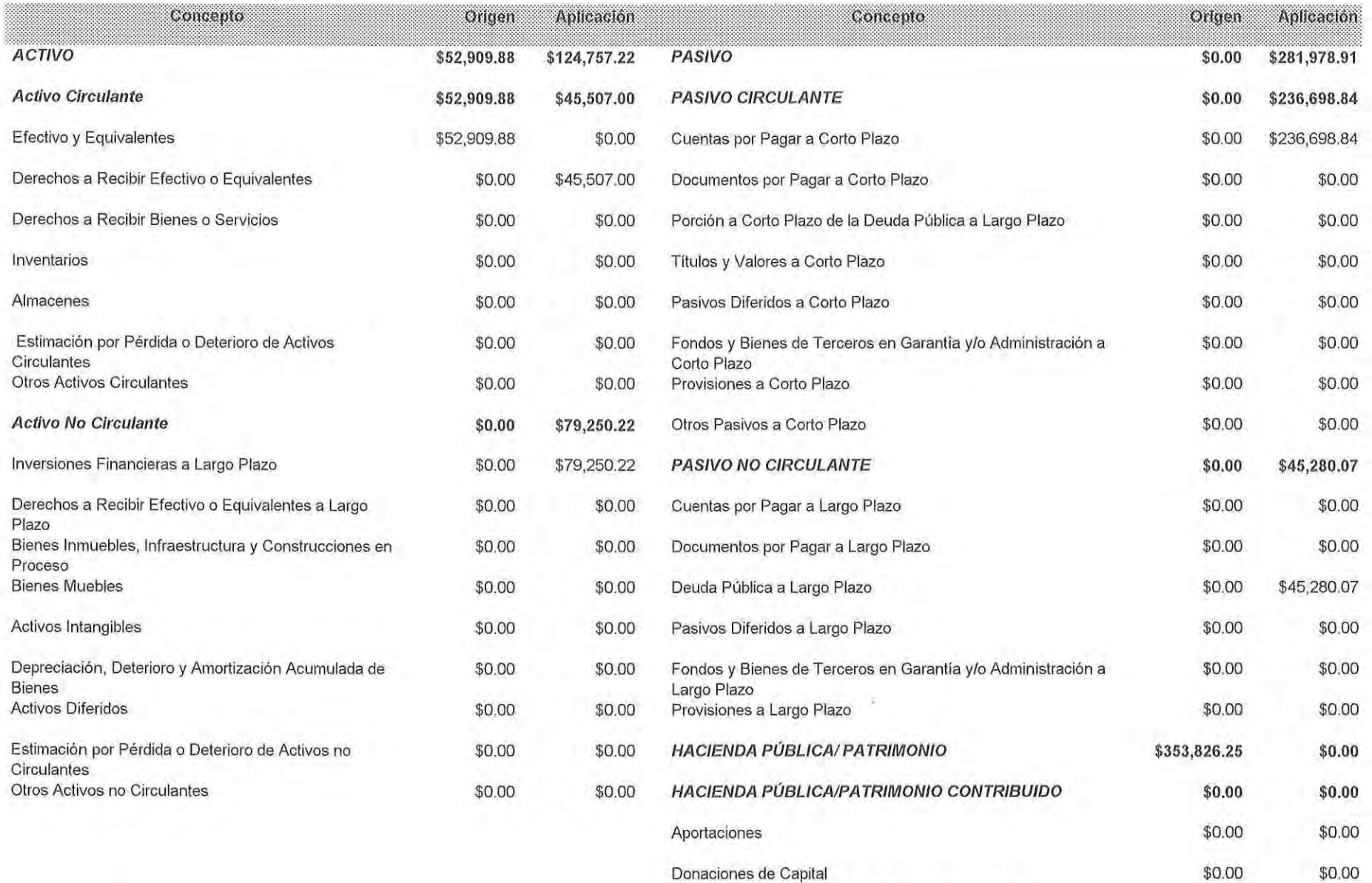

Actualización de la Hacienda Pública/Patrimonio

\$0.00 C.D

\$0.00

33

 $\overline{1}$   $\overline{1}$ 

 $\mathbf{v} = \mathbf{v}$ **Contract** 

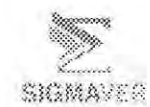

# Tomatlán Estado de Cambios en la Situación Financiera Del 1 de enero al 31 de enero de 2019

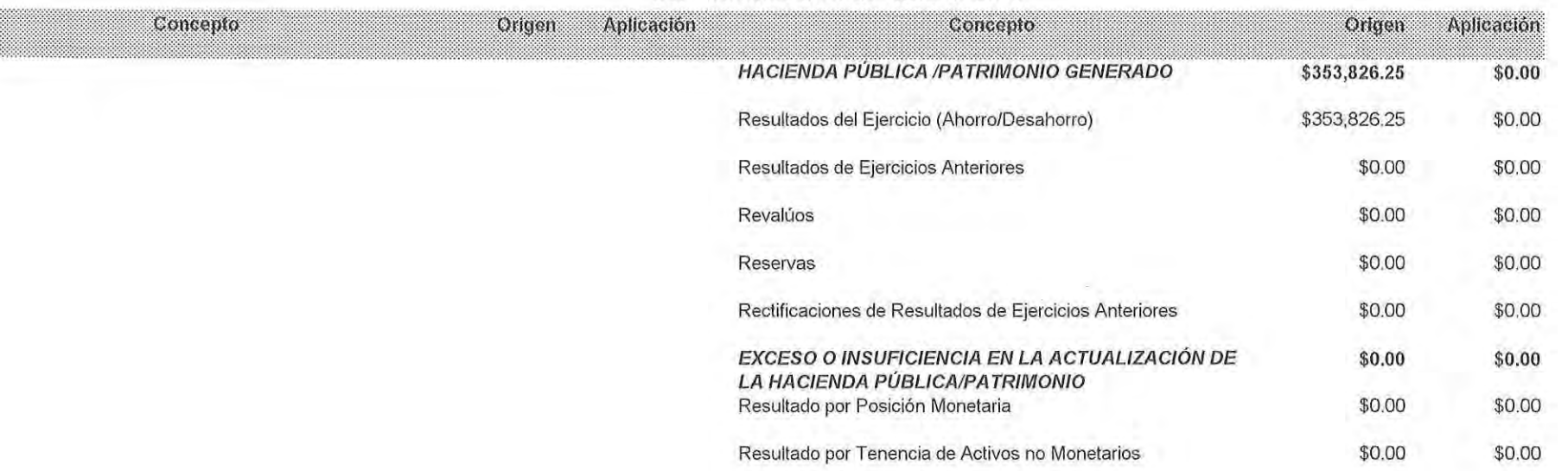

Bajo protesta de decir verdad declaramos que los Estados Financieros y sus Notas son razonablemente correctos y responsabilidad del emisor

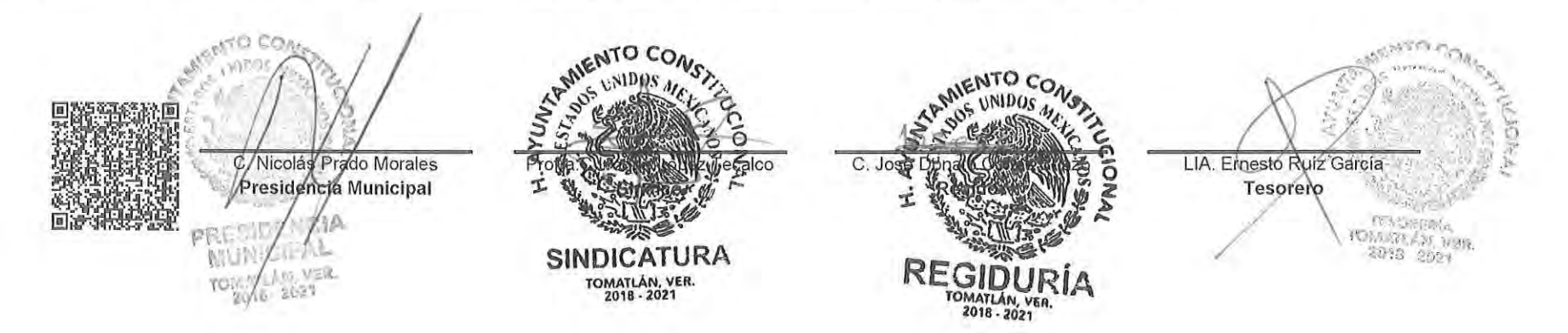

 $=1$ Y

bā  $\Delta\gamma_{\rm cr}$  Congreso del Estado de Veracruz de Ignacio de la Llave

Secretaría de Fiscalización

H. Ayuntamiento del Municipio de Tomatlan, Veracruz **INFORMES SOBRE PASIVOS CONTINGENTES** Al 31 de Enero de 2019

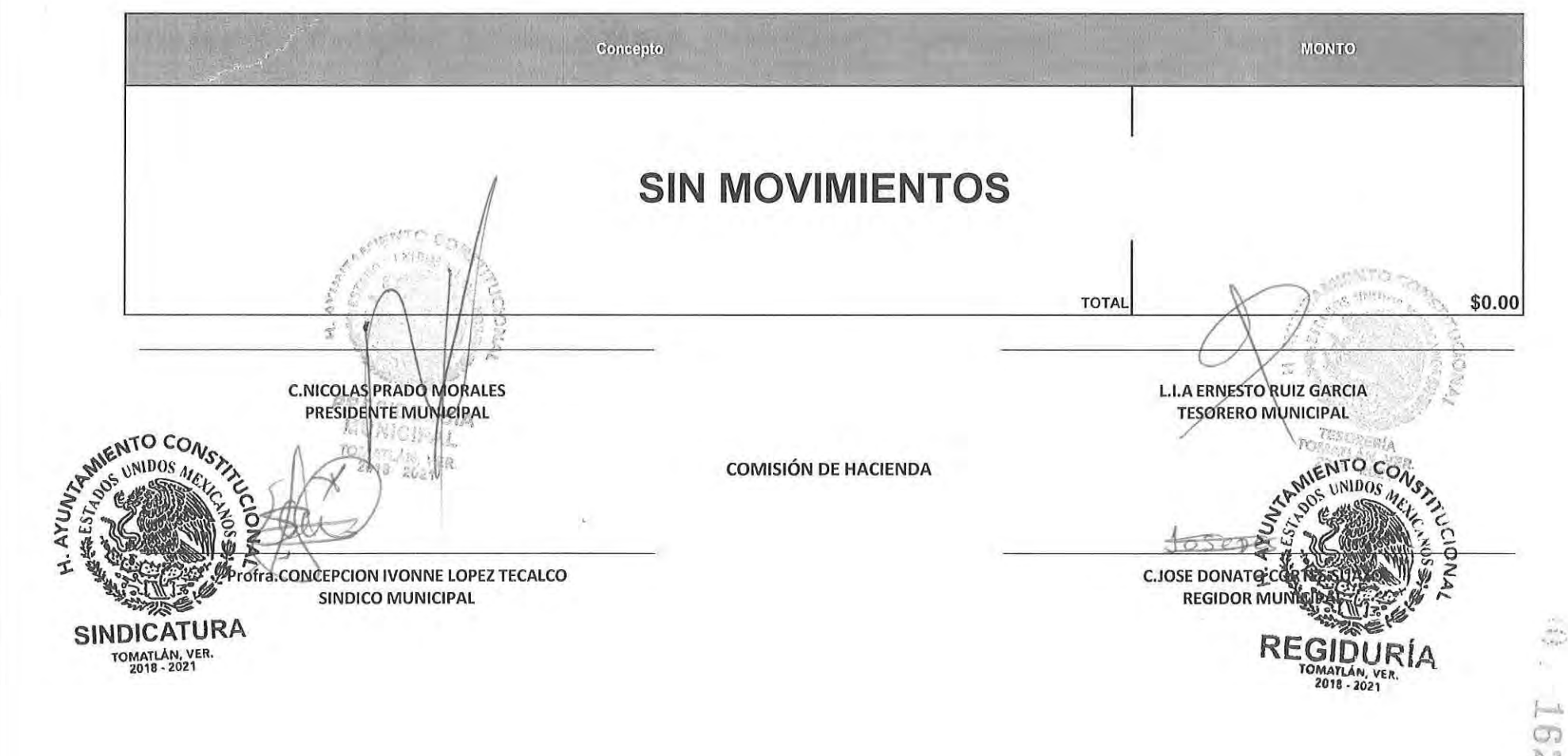

 $-1$ O) N

![](_page_10_Picture_0.jpeg)

# Tomatlán

Estado Analítico del Activo

Del 1 de Enero al 31 de Enero del 2019

![](_page_10_Picture_53.jpeg)

![](_page_10_Picture_6.jpeg)

Bajo protesta de decir verdad declaramos que los Estados Financieros y sus Notas son taxen entertos y responsabilidad del emisor

 $\mathcal{I}_1 \oplus \mathcal{I}_2 \oplus \mathcal{I}_3 \oplus \mathcal{I}_4 \oplus \mathcal{I}_5 \oplus \mathcal{I}_6 \oplus \mathcal{I}_7 \oplus \mathcal{I}_8 \oplus \mathcal{I}_9 \oplus \mathcal{I}_9$ 

C. Nicolás Prado Morales Presidente Municipal

ÆΞ

 $\begin{array}{c} {\rm TO}_{M,NT} \left( {e_1 } \right)_{12} \\ {2018} \atop {2024} \end{array} \begin{array}{c} {\rm CO}_{12} \\ {\rm CO}_{24} \end{array}$ 

Profrac Livenine & Chez Tecalco<br>SINDIGANOURA<br>TOMATIAN VER

![](_page_10_Picture_11.jpeg)

#### Tomatlán

# Estado Analítico de Ingresos del 1 de enero al 31 de enero de 2019

![](_page_11_Picture_50.jpeg)

![](_page_11_Picture_3.jpeg)

 $\overline{\mathbb{P}}$ 

Ч

Ļ

L

L,

Ē

ľ

ļ

Ľ

ľ

Ĺ

**粒。 28** 

![](_page_12_Figure_0.jpeg)

![](_page_13_Picture_6.jpeg)

![](_page_14_Picture_10.jpeg)

 $\begin{bmatrix} 1 & 0 & 0 \\ 0 & 0 & 0 \\ 0 & 0 & 0 \\ 0 & 0 & 0 \\ 0 & 0 & 0 \\ 0 & 0 & 0 \\ 0 & 0 & 0 & 0 \\ 0 & 0 & 0 & 0 \\ 0 & 0 & 0 & 0 \\ 0 & 0 & 0 & 0 \\ 0 & 0 & 0 & 0 & 0 \\ 0 & 0 & 0 & 0 & 0 \\ 0 & 0 & 0 & 0 & 0 \\ 0 & 0 & 0 & 0 & 0 & 0 \\ 0 & 0 & 0 & 0 & 0 & 0 \\ 0 & 0 & 0 & 0 & 0 & 0 \\ 0 & 0 & 0 & 0 &$ 

 $\frac{3}{1}$ 

 $J = 17$  $1 - 1 - 1 = 1 - 1 - 1 - 1 = 1 - 1 = 1$  $0.19.91$ 

![](_page_15_Picture_1.jpeg)

Tomatlán

# Estado Analítico del Ejercicio del Presupuesto de Egresos Clasificación por Objeto del Gasto (Capítulo y Concepto)

del 1 de enero al 31 de enero de 2019

![](_page_15_Picture_22.jpeg)

![](_page_16_Picture_10.jpeg)

![](_page_17_Picture_18.jpeg)

 $\cdot$ 

 $\sim 10^{-1}$ 

 $\frac{1}{\sqrt{\omega_{\text{p}}}}$  $\overline{\Sigma}$  $\frac{5}{7}$ 

![](_page_18_Picture_10.jpeg)

 $\mathcal{A}=\mathcal{A}=\mathcal{$ 

![](_page_19_Picture_7.jpeg)

98

![](_page_20_Picture_525.jpeg)

Gasto por Categoria Programática Del 1 de enero al 31 de enero de 2019 an was Ingreso Pagado. Subejercicio Devengado Modificado. Aprobado Ampliaciones/ Concepto  $6 = (3 - 4)$  $(5)$  $3 = (1 + 2)$  $(4)$  $(1)$  $(2)$  $S.0$  $$.00$  $S.00$  $5.00$  $$.00$ ESTADOS E INFORMES PROGRAMATICOS \$.00  $S, OO$  $$.00$  $$.00$ \$00  $$.00$ \$00 Programas  $$.00$ 5.00  $S.00$ \$.00 \$00  $$.00$ Subsidios: Sector Social y Privado o Entidades Federativas y Municipios  $$.00$ \$.00  $$00$  $S.00$ \$.00  $$00$ Sujetos a Reglas de Operación \$.00  $$.00$ \$,00 \$.00 \$.00  $$.00$ Otros Subsidios  $$.00$  $$.00$ \$.00  $$00$ \$.00  $$.00$ Desempeño de las Funciones \$1,377,097.12 \$1,388,208.28 \$23,254,718.73 \$24,642,927.01  $S.00$ \$24,642,927.01 Prestación de Servicios Públicos  $$.00$  $$00$  $$.00$ \$.00  $$.00$  $$.00$ Provisión de Bienes Públicos \$.00  $$.00$ 5.00 \$.00  $$00$  $$.00$ Planeación, seguimiento y evaluación de políticas públicas  $5.00$ \$.00 **S.00**  $$.00$ \$.00  $$00$ Promoción y fomento \$.00  $$.00$ \$.00  $$.00$  $S.00$  $$.00$ Regulación y supervisión  $$.00$ **S.00** \$.00  $$00$  $$00$  $S.00$ Funciones de las Fuerzas Armadas (Únicamente Gobierno Federal)  $$00$  $$.00$  $$.00$  $$.00$  $$00$ \$.00 Específicos \$7,937,610.93  $$.00$ \$7,937,610.93  $$00$  $$.00$ \$7,937,610.93 Proyectos de Inversión  $$.00$  $$.00$  $$.00$ \$00 \$.00 \$.00 Administrativos y de Apoyo **S.OO** \$.00  $$.00$  $$.00$ \$.00  $$00$ Apoyo al proceso presupuestario y para \$.00  $$.00$  $S.00$  $S.00$ \$.00  $$.00$ Apoyo a la función pública y al mejoramiento de la gestión  $$.00$ \$.00 S.00 \$00  $$.00$ \$.00 Operaciones ajenas  $5.00$  $5.00$  $$.00$  $$.00$  $S.00$ \$OC Compromisos  $$.00$ \$.00  $S.00$ \$.00  $$00$ Obligaciones de cumplimiento de resolución \$.00 jurisdiccional \$.00  $$.00$ \$.00  $5.00$  $$.00$ \$.00 Desastres Naturales  $$.00$ \$00  $$.00$  $S.00$  $$00$ \$.00 Obligaciones \$00 \$00  $$.00$  $$.00$  $$00$ \$,00 Pensiones y jubilaciones  $$.00$  $$00$  $$.00$  $$.00$  $$.00$ \$.00 Aportaciones a la seguridad social  $$.00$  $S.00$ \$.00  $S.00$ \$.00 \$.00 Aportaciones a fondos de estabilización \$.00  $$.00$  $$.00$  $$00$ \$.00 \$00 Aportaciones a fondos de inversión y  $$.00$  $$00$  $$.00$ \$.00 Programas de Gasto Federalizado (Gobierno  $$.00$  $$00$ Federal)  $$.00$  $$.00$  $$00$  $S.00$  $$.00$ \$.00 Gasto Federalizado \$00  $$.00$ \$.00  $$.00$  $S.00$  $$.00$ Participaciones a entidades federativas y \$53,421.44 \$1,046,290.56 \$1,099,712.00 \$53,421.44  $$.00$ \$1,099,712.00 Costo financiero, deuda o apoyos a deudores ahorradores de la banca  $$.00$  $S.00$  $$.00$ \$00 \$.00 \$00 Adeudos de ejercicios físcales anteriores \$32,238,620.22 \$33,680,249.94 \$0.00 \$33,680,249.94 \$1,441,629.72 \$1,430,518.56 Total

Tomatlan

![](_page_20_Figure_3.jpeg)

![](_page_21_Picture_0.jpeg)

l,

## Tomatlán Balanza de Comprobación Del mes de enero de 2019

![](_page_21_Picture_28.jpeg)

 $\sim$  7  $\rm g$  .

Tomatlán Balanza de Comprobación

Del mes de enero de 2019

![](_page_22_Picture_23.jpeg)

 $\sim$  .

![](_page_23_Picture_28.jpeg)

÷.

 $\sim$   $-$ 

### Tomatlán Balanza de Comprobación Del mes de enero de 2019

![](_page_23_Picture_29.jpeg)

 $\mathbb{Q}$ 

![](_page_23_Picture_30.jpeg)

 $\ddot{\phantom{a}}$ 

![](_page_24_Picture_100.jpeg)

 $\mathcal{L}^{\pm}$ 

 $\ddot{\phantom{a}}$  $\leftarrow$ 

 $\sim$ 

 $\ddot{\phantom{a}}$ 

÷.

 $\cdot$ 

 $\ddot{\phantom{a}}$ 

 $\ddot{\phantom{0}}$  $\bar{1}$ 

L

 $\leftarrow$ 

 $\bar{ }$  $\ddot{\phantom{a}}$ 

 $\mathcal{L}$ ÷.

 $\alpha$  .

 $\overline{\phantom{0}}$ 

# Tomatlán Balanza de Comprobación Del mes de enero de 2019

![](_page_24_Picture_101.jpeg)

 $\sim$ 

 $\sim$   $\sim$   $\sim$   $\sim$   $\sim$ 

 $\sim$   $\sim$ 

 $\ddot{\phantom{a}}$ 

 $\ddot{\phantom{a}}$ 

![](_page_25_Picture_31.jpeg)

 $\overline{\phantom{a}}$ 

# Tomatlán Balanza de Comprobación Del mes de enero de 2019

 $10 - 42$ 

![](_page_25_Picture_32.jpeg)

![](_page_26_Picture_0.jpeg)

 $\sim$ 

 $\mathbb{L}$ 

 $\leftarrow$ 

 $\leftarrow$ 

 $\ddotsc$ 

 $\sim$ 

 $\Box$ 

 $\zeta_{\rm m}$ 

ے

 $\bar{z}$ 

### Tomatlán Balanza de Comprobación Del mes de enero de 2019

 $\sim$ 

 $\hat{\mathcal{A}}$ 

![](_page_26_Picture_64.jpeg)

 $\hat{\boldsymbol{\theta}}$ 

 $\oplus$  43

![](_page_27_Picture_34.jpeg)

 $\sim$ 

 $\ddot{\phantom{a}}$ 

 $\ddot{\phantom{a}}$ 

Ġ.

 $\sim$ 

# Tomatlán

 $\otimes$  44

Balanza de Comprobación

Del mes de enero de 2019

![](_page_27_Picture_35.jpeg)

![](_page_28_Picture_4.jpeg)

![](_page_29_Picture_92.jpeg)

 $\sim$   $-$ 

÷

 $\ddot{\phantom{a}}$ 

 $\ddot{\phantom{a}}$ 

i.  $\overline{a}$ 

 $\blacksquare$ 

l,

 $\ddot{\phantom{0}}$ 

 $\ddot{\phantom{a}}$ 

 $\ddot{\phantom{a}}$ 

 $\ddot{\phantom{1}}$ 

 $\ddot{\phantom{1}}$ 

 $\lambda$ 

Î,

 $\sim$  $\ddot{\phantom{0}}$ 

 $\ddot{ }$ l,

 $\omega = -$ 

 $\mathbb{C}$  $\overline{\phantom{a}}$ 

# Tomatlán

Balanza de Comprobación

Del mes de enero de 2019

![](_page_29_Picture_93.jpeg)

 $\bar{z}$ 

 $-9.46$ 

![](_page_30_Picture_12.jpeg)

# Tomatlán Balanza de Comprobación

![](_page_30_Picture_13.jpeg)

![](_page_30_Picture_14.jpeg)

![](_page_31_Picture_12.jpeg)

Tomatlán

J.

![](_page_32_Picture_16.jpeg)

- . . .

 $\overline{\phantom{m}}$ 

 $\overline{\phantom{0}}$ 

J.

![](_page_33_Picture_13.jpeg)

 $\overline{\mathbb{R}}$ 

 $\bar{\gamma}$ 

 $\frac{1}{2}$ 

![](_page_34_Picture_5.jpeg)

![](_page_35_Picture_4.jpeg)

![](_page_36_Picture_89.jpeg)

 $0.00$ 

1,430,518.56

 $\overline{\phantom{a}}$ 

 $\overline{\phantom{0}}$ 

 $\overline{\phantom{0}}$ 

 $\leftarrow$ 

 $\overline{\phantom{0}}$ 

Ċ,

Tomatlán

1,430,518.56

 $0.00$ 

![](_page_37_Picture_67.jpeg)

![](_page_37_Picture_1.jpeg)

 $\ddot{\phantom{0}}$ 

 $\sim$ 

Ċ,

**ANTISCOM** A. AVUMA BE s,, Б ż C. Nicolás Prado ١A **Hunga** Pres ٣Ė پا پ yer ان<br>\$201  $211$ 

C. José Donato Cortes Suazo<br>C. José Donato Cortes Suazo<br>Regidor Ŋ

![](_page_37_Picture_4.jpeg)

![](_page_37_Figure_5.jpeg)

![](_page_38_Picture_0.jpeg)

![](_page_38_Picture_1.jpeg)

# Notas a los Estados Contables. I. Notas de desglose: I.I Información contable. 1) Notas al Estado de Situación Financiera al 31 de enero de 2019

#### Activo.

Efectivo y equivalentes.

# 1. La cantidad disponible en bancos, es la siguiente:

![](_page_38_Picture_61.jpeg)

Derechos a recibir efectivo o equivalentes:

2. El saldo de la cuenta Derechos a recibir efectivo o equivalentes refleja la cantidad que asciende \$ 4,082,536.30

que se integra de las siguientes partidas:

1. Cuentas por cobrar a corto plazo \$1,126,547.64 que es el equivalente a 3 ministraciones del FISM-DF 2016 que están pendientes de recibir por parte de la Secretaría de Finanzas y Planeación, cantidad que se quedará como remanente y que se utilizará para realizar obras una vez que sea depositado por parte de la Secretaría de Finanzas y Planeacion.

2.- Responsabilidad de Funcionarios y Empleados por la Cantidad de \$ 2,908,070.47 que corresponde al convenio de fecha 2 de Junio del 2016 del Fondo PRODERE , recurso que no fue depositado por la SEFIPLAN hasta la fecha, por lo cual el saldo permanecera hasta obtener respuesta de tal Secretaría y se dará el seguimiento correspondiente.

3. Subsidio al empleo acreditable \$ 2,918.19, que quedará saldado en la declaración del Mes de enero que se presentara en el mes de febrero de 2019.

 $06$ 

![](_page_39_Picture_1.jpeg)

### MUNICIPIO DE TOMATLAN VERACRUZ 2018-2021

![](_page_39_Picture_3.jpeg)

# Notas a los Estados Contables. I. Notas de desglose: I.I Información contable. 1) Notas al Estado de Situación Financiera.

#### Inversiones a Largo Plazo:

Este rubro comprende la cantidad de \$ 748,640.85 este saldo corresponde a la cuenta de Fideicomisos, mandatos y contratos análogos de Municipios saldo que incrementa de manera mensual por las retenciones de las participaciones federales que realiza la SEFIPLAN por el convenio de Bursatilización de la Tenencia.

Bienes Inmuebles, Infraestructura y Construcción en Proceso y Bienes Muebles:

El saldo final al mes de Enero es de \$ : \$2,314,964.69 los cuales se integran de la siguiente manera: Equipo de Cómputo y de Tecnologías de la Información \$55,724.68 Equipo e Instrumental Médico y de Laboratorio \$69,000.00 Vehículos y Equipo de Transporte \$2,190,240.01

EL Monto de los Activos Diferidos del Municipio asciende a \$ 191,403.01 cantidad que no corresponde al activo y debera reclasificarse en el año próximo dado que la cantidad corresponde a las reservas legales del Esquema de Bursatilización de la Tenencia.

Cuentas Por Pagar:

Obra publica en bienes de Dominio Público por pagar a Corto Plazo \$ 4,034,447.37 saldo que corresponde a ejericicios anteriores de la adminstracion 2014-2017

Retenciones y Contribuciones Por Pagar a Corto Plazo al 31/01/2019 refleja un saldo de \$ 109,405.04 y se integra de la siguiente manera: ISR Retención de Sueldos y Salarios : \$100,310.04 ISSSTE \$3,575.00 IPE \$5,520.00 3% ISERTP:S 0 5 al Millar: \$0

![](_page_40_Picture_0.jpeg)

#### MUNICIPIO DE TOMATLAN VERACRUZ 2018-2031

![](_page_40_Picture_2.jpeg)

# I. Notas de desglose: I.I Información contable. 1) Notas al Estado de Situación Financiera.

# **PASIVO**

Cuentas Por Pagar a Largo Plazo

Las cuentas por pagar a corto plazo, se integran de proveedores, retenciones y contribuciones, y otras cuentas por pagar:

![](_page_40_Picture_83.jpeg)

# Provisiones a Corto Plazo:

Proveedores por pagar a corto plazo el saldo que refleja es \$11,111.16 Contratistas a corto plazo es por la cantidad de \$4,034,447.37

Deuda Pública a Largo Plazo. Deuda contratada en 2010 con la Banca de Desarrollo Banobras a 120 mensualidades quedando un saldo pendiente de amortizar \$ 815,041.77

Deuda Contratada en 2008 por emisión de Certificados Bursátiles con garantía de pago Ingresos por Impuestos Sobre Tenencia Vehicular contratada a 336 mensualidades con amortización de capital anual y pago de interese semestral en este mes el monto del capital de la deuda refleja un saldo pendiente por amortizar \$2,492,674.59

Las sumas de la Deuda Pública a lango Plazo suman la cantidad de \$33,07,716.36

![](_page_40_Picture_13.jpeg)

08

![](_page_41_Picture_0.jpeg)

# NOTAS DE DESGLOSE AL ESTADO DE ACTIVIDADES AL 31 DE ENERO DE 2019

![](_page_41_Picture_2.jpeg)

 $\left\{ \begin{array}{l} \mathcal{L}_{\mathcal{A}} \\ \mathcal{L}_{\mathcal{A}} \end{array} \right\}$ 

![](_page_41_Picture_24.jpeg)

![](_page_42_Picture_0.jpeg)

 $12$ CONGRESO

![](_page_42_Picture_24.jpeg)

 $\bar{z}$ 

 $\sim$ 

 $\ldots$  .

![](_page_43_Picture_0.jpeg)

MUNICIPIO DE TOMATLAN VERACRUZ 2018-2021

![](_page_43_Picture_2.jpeg)

#### I. Notas de desglose: I.I Información contable. 2) Notas al Estado de Actividades

#### Servicios Personales:

Representa el pago de remuneraciones derivadas de la relación laboral existente entre este Municipio y la base trabajadora conformada por personal de base, personal de confianza y contrato (Seguridad Pública Municipal). Dentro de las percepciones más representativas durante el mes se encuentran: Remuneraciones al personal de Carácter Permanente Sueldos y Salarios, Remuneraciones adicionales y Especiales otras prestaciones sociales todo lo anterior asciende a \$940,985.00

#### Materiales y Suministros:

Corresponde al gasto ejercido durante el mes de Diciembre dentro de los conceptos erogados más representativos se encuentran la adquisición de combustible para las diferentes unidades de motor con que cuenta este municipio para brindar el servicio de recolección de basura y de seguridad pública; la compra de materiales y otros productos y refacciones para equipo de transporte por la cantidad de \$123,879.82

#### Servicios generales.

Su saldo en cantidad de \$233,343.46 corresponde al gasto total ejercido durante el mes de ENERO de 2019, de este monto, los cuales comprenden servicios básicos Energia Electrica, Agua Potable, telefonía Convencional, viáticos, reparación y mantenimiento de Vehículos.

#### **Ayudas Sociales**

Las ayudas sociales al mes de ENERO son por un monto de \$ 90,000.00(\$servicios Medicos \$0, Traslado de personas\$ 0, Otras Ayudas Sociales \$ 90,000.00 y Ayudas Sociales a Instituciones por. \$0)

 $\sum_{i=1}^n\sum_{j=1}^n\alpha_{ij}$ 

#### Intereses y Comisiones de Deuda pública:

Los intereses de deuda pública el saldo al 31 de ENERO del 2019 asciende a la cantidad de \$8,141.37 cantidad que contempla los intereses pagados durante el 2019 por el crédito Contratados con Banobras y credito Bursatilizacion de la Tenencia.

![](_page_44_Figure_4.jpeg)

# MUNICIPIO DE TOMATLAN VERACRUZ 2018-2021

![](_page_45_Picture_1.jpeg)

李秀亮 人

15

# Notas de Gestión Administrativa

Los Estados Financieros del Ayuntamiento del Municipio de Tomatlán, Ver., proporcionan información financiera a los principales usuarios del mismo y a los ciudadanos.

El objetivo del presente documento es la revelación del contexto y de los aspectos económicos-financieros más relevantes que influyeron en las decisiones del período, y que deberán ser considerados en la elaboración de los estados financieros para mayor comprensión de los mismos y sus particulares. De esta manera se informa y explica la respuesta del Ayuntamiento del Municipio de Tomatlán, Ver., a las condiciones relacionadas con la información financiera de cada período de gestión, además de exponer aquellas políticas que podrían afectar la toma de decisiones en períodos posteriores.

# Describir el Panorama Económico y Financiero.

De acuerdo con la Ley de Coordinación Fiscal los municipios recibirán participaciones y aportaciones federales, las cuales representan un porcentaje significativo de los ingresos, del municipio de Tomatlán representa un 80%, por lo que todas las políticas económicas son determinadas con el Plan Nacional de Desarrollo ademas se informará sobre las principales condiciones económico-financieras bajo las cuales el ente público estuvo operando; y las cuales influyeron en la toma de decisiones de la administración

# Autorización e Historia.

Tomatlán es un municipio y localidad homónima del estado Mexicano de Veracruz, de origen náhuatl que puede significar "lugar de tomates" o tal vez "lugar junto a los tomates". Ubicado en la región de las montañas, entre los municipios de Ixhuatlán del Café, Chocamán, Córdoba y Coscomatepec, a una distancia aproximada de 55 Km de la capital del estado.

Cuenta con una temperatura anual que fluctúa entre los 16°C y los 20°C, con una precipitación anual entre los 1 500 y 2 000 mm, con un clima semicálido húmedo con lluvias todo el año y templado húmedo con abundantes lluvias en verano.

Congregaciones

Colonia tomatlán **Cruz Verde** Guayabal Las Compras (Ocozotes) Huehuetitla San Martín Tecama Tecamilla Tecolotla Tlapalar Tomatlán

# Organización y Objeto Social

Con base en el art. 115 Constitucional fracción III, el Municipio de Tomatlán tiene las siguientes funciones:

Limpia y disposición final de residuos

- Panteones
- Calles, Parques y Jardines y su Equipamiento
- Seguridad Pública, en los términos del artículo 21 de esta Constitución, Policía Preventiva Municipal
- Estacionamientos Públicos
- Educación
- Bibliotecas públicas y Casas de la Cultura
- Asistencia y Salud pública
- Protección Civil
- Desarrollo Urbano y Rural.

# Bases de preparación de los Estados Financieros.

Los estados financieros que se acompañan, han sido preparados de conformidad con las normas y metodologías publicadas por el Consejo Nacional de Armonización Contable (CONAC), de acuerdo a lo establecido en la Ley General de Contabilidad Gubernamental, la cual contempla como principal objetivo establecer los criterios generales que regirán la contabilidad gubernamental y la emisión de la información financiera de los entes públicos para lograr su adecuada armonización.

Con la finalidad de contar con una información homogénea de las finanzas públicas, que sea factible y que sea comparada y analizada bajo criterios comunes, facilitando la observación pública y las tareas de fiscalización.

Las normas publicadas por el CONAC, están de acuerdo a los lineamientos establecidos con las Normas de Información Financiera (NIF), emitidas por el Consejo Mexicano para la Investigación y Desarrollo de las Normas de Información Financiera (CI NIF).

# Políticas de Contabilidad Significativas

En el municipio de Tomatlan, Ver., se crea la provisión del gasto en el momento de recepción de bienes y servicios, lo cual genera un pasivo contable y un devengado presupuestal.

Se generan cambio en políticas contables de acuerdo a las reclasificaciones efectuadas en los ajustes correspondientes a Cuenta Pública, presentada en cada período de acuerdo a la ley de fiscalización y a los lineamientos de la Auditoría Superior del Estado de Veracruz.

La cuenta pública fue preparada por la administración del Ayuntamiento en cumplimiento de las disposiciones legales de H. Congreso del Estado de Veracruz, a que está sujeto el Ayuntamiento y fueron preparados con base en las reglas contables específicas aplicables.

Los Estados financieros básicos se han preparado considerando, en lo concerniente al acuerdo de la Legislación del H. Congreso del Estado.

El estado de actividades, en lo concerniente al reconocimiento del ingreso es preparado sobre la base del flujo de efectivo, y para los egresos base devengado.

El Estado de Flujo de Efectivo reconoce los ingresos recibidos y los egresos realizados, que al cierre del mes de Diciembre han sido liquidados efectivamente así como los demás movimientos en cuentas de balance que afectan la disponibilidad.

El Recursos Federales Ramo 033, este fondo debe ser administrado con apego a la normatividad emitida por el Órgano de Fiscalización Superior del estado que, entre otras, señala lo siguiente:

1. Publicar para conocimiento de los habitantes del Municipio, los montos que se reciban las obras y acciones a realizar, costo, ubicación, plazos de ejecución, metas y beneficiarios.

2. Promover mediante la formación de Comité Comunitarios, la participación ciudadana en la aplicación y vigilancia, programación, ejecución, control y evaluación de las obras acciones que se vayan a realizar.

3. Informar a los habitantes, al término de cada ejercicio, sobre los resultados alcanzados.

4. Las obras que se realicen deben ser compatibles con la preservación y protección del medio ambiente e impulsar el desarrollo y protección del medio ambiente e impulsar el desarrollo sustentable de la región.

El Fondo de Aportación para el Fortalecimiento de los Municipio y de las Demarcaciones Territoriales del Distrito Federal (FORTAMUN-DF) es regido por el Cabildo municipal. Sus recursos se destinan primordialmente a la satisfacción de requerimientos municipales, dando prioridad al cumplimiento de sus obligaciones financieras y a la atención de las necesidades directamente relacionadas vinculadas a la seguridad pública de los habitantes de Tomatlán, Ver., así mismo la realización de obra pública para lo cual deben seguirse las reglas aplicadas para el FISM.

# Armonización Contable:

1. Con fundamento en los artículos 7 y cuarto transitorio de la Ley General de Contabilidad Gubernamental, en el Municipio de Tomatlán, Ver., adoptó las normas contables aplicables en materia de Contabilidad Gubernamental y demás lineamientos emitidos por el Consejo Nacional de Armonización Contable (CONAC).

2. Con fundamento en las fracciones XII y XIII del artículo 9 de la Ley General de Contabilidad Gubernamental, el CONAC puede realizar ajustes a los plazos para la armonización progresiva del sistema y la adopción de las disposiciones emitidas por el Consejo.

3. El CONAC, con fundamento en el artículo 9, fracciones XII y XIII, de la Ley General de Contabilidad Gubernamental (LGCG), en su reunión de 2013, celebrada el 3 de mayo de 2013, ratificado el 8 de agosto del mismo año, acordó determinar los plazos para la Federación, las entidades federativas y los municipios adoptan las decisiones que a continuación se indican.

# Reporte Analítico del Activo

En relación al porcentaje de vida útil de los bienes en el Municipio de Tomatlán, Ver., se utilizan los lineamientos establecidos en el CONAC.

El valor de desgaste que se optó en el municipio es de valor cero.

La capitalización de la obra se afecta a las cuentas respectivas del activo por los bienes de dominio propio, así como los bienes de dominio público se registran al gasto no capitalizable, ambos de manera mensual.

Reporte de Recaudación. Mediante un sistema de recaudación se genera un reporte del ingreso real, del que se puede generar de manera diaria, mensual.

![](_page_48_Figure_3.jpeg)

# MUNICIPIO DE TOMATLAN VERACRUZ 2018-2021

![](_page_49_Picture_1.jpeg)

# I. Notas de desglose: I.I Información contable. Notas al Estado de Variación de Hacienda del mes de Enero de 2019

![](_page_49_Picture_56.jpeg)

El Estado en la Variación de Hacienda Pública refleja el saldo neto a ener del 2019 por un monto de \$ 7,169,565.44

![](_page_49_Picture_6.jpeg)

![](_page_50_Picture_0.jpeg)

# MUNICIPIO DE TOMATLAN VERACRUZ

2018-2021

![](_page_50_Picture_3.jpeg)

经条

# Notas a los Estados Contables. I. Notas de desglose: I.I Información contable. Notas al Estado de Cambios en la Situación Financiera

El Estado de Cambios en la Situación Financiera refleja los movimientos en el mes de enero 2019

![](_page_50_Picture_64.jpeg)

![](_page_50_Figure_7.jpeg)

![](_page_51_Picture_1.jpeg)

# MUNICIPIO DE TOMATLAN VERACRUZ 2018-2021 Notas a los Estados Contables. I. Notas de Memoria

![](_page_51_Picture_3.jpeg)

Ψt.

I.I Información contable. Cuentas de Orden Contables y Presupuestarias del mes de Enero del 2019

# **CUENTAS DE INGRESOS**

La Ley de Ingresos 2019 asciende a la cantidad de \$ 33,680,249.94 de acuerdo a la Gaceta de fecha 31 de DICIEMBRE del 2018.

La Ley de Ingresos por ejecutar aparece con un saldo de \$ 32,012,063.76 para el periodo de FEBRERO A DICIEMBRE del año 2019

En la modificación a la ley de ingresos estimada tubo una ampliacion de: \$ 81,989.72 para este mes a si que, se queda con un saldo de: 33762239.66

El saldo de la Ley de Ingresos devengada es de \$ 0.00

La ley de ingresos recaudada tiene un saldo y asciende a la cantidad de \$ 1,750,175.9

# **CUENTAS DE EGRESOS**

El Presupuesto de Egresos aprobado se mantiene por la cantidad de \$33,680,249.94

El Presupuesto de Egresos por ejercer tiene un saldo por la cantidad de \$18,112,247.28 al mes de enero del 2019.

El Presupuesto de Egresos comprometido presenta un decremento para este mes de enero reflejando un saldo de \$ 14,126,372.94

El Presupuesto de Egresos devengado para el mes de Diciembre refleja un saldo \$0.00

El presupuesto de Egresos ejercido al mes de enero refleja un saldo por la cantidad de \$11,111.16 ENTO CON<br>EneraDagor, a Segnidad de S 1,430,518.56 El Presupuesto de Egrésos hagado arroja saldo al mes do ki ik AYU. **CENICOLAS PRADO MORALES** LIA. ERNESTO RUÍZ GARCIA É. PRESIDENTE MUNCIPAL **TESORERO MUNICIPAL** CONTRAI ĐË M AYUNTAM ENTO CONS LIC.CAROLINA MARLEN GONZALEZ DE AQUINO CONTRALOR MUNICIPAL **VE LOPEZ TECALCO** C. JOSE DONATO CORA **RACOMUNICIPAL** REGIDOR N SIND TOMATLÁN, VER.<br>2018 - 2021

Congreso del Estado de Veracruz de Ignacio de la Llave

The street of the contract of the street of the street

#### Secretaría de Fiscalización

#### Estado Analítico de la Deuda y Otros Pasivos

#### Del 1 Enero al 31 de Enero de 2019

#### (Pesos) MUNICIPIO DE TOMATLAN, VER

Ente Público:

 $(0)$ 

**CONTRACT IN THE STATE** 

![](_page_52_Picture_39.jpeg)

 $f = J$  $CT$ CO

![](_page_53_Picture_0.jpeg)

 $\sim$   $\sim$ 

# Tomatlán Estado Analítico de la Deuda y Otros Pasivos Del 1 de enero al 31 de enero de 2019

![](_page_53_Picture_47.jpeg)

**DNA** 

Bajo protesta de decir verdad declaramos que los Éstados Financieros y sus Notas son razonablemente correctos y responsabilidad del emisor

![](_page_53_Picture_4.jpeg)

![](_page_53_Picture_5.jpeg)

![](_page_53_Picture_6.jpeg)

![](_page_53_Figure_7.jpeg)

ġ

 $\frac{1}{2}$ 

#### $(1)$

#### H. AYUNTAMIENTO DE TOMATLAN, VER. **ESTADO DE DEUDA PÚBLICA FUENTE DE FINANCIAMIENTO 5. RECURSOS FEDERALES** DEL 01 AL 31 DE ENERO DE 2019

![](_page_54_Picture_79.jpeg)

Clave del Tipo de Deuda 1.- Ordinaria 2.- Extraordinaria o Contingente

Clave de Clasificación de Deuda 1 - Corto Plazo 2.- Largo Plazo

 $1 - 1 - 1 - 1$ 

**CONTRACTOR** 

![](_page_54_Figure_5.jpeg)

**TOMATLÁN, VER.**<br>2018 - 2021

**COMISIÓN DE VIGILANCIA** 

![](_page_54_Figure_8.jpeg)

-3  $\overline{\phantom{a}}$ O)  $\overline{\phantom{a}}$